# WPTC2018 Paper Template for LAT<sub>EX</sub> (Modified from IMS2018 Template)

Simon Hemour<sup>1</sup>, Zhizhang (David) Chen<sup>2</sup> and Naoki Shinohara<sup>3</sup> <sup>1</sup>Bodeaux University, France <sup>2</sup>Dalhousie University, Canada <sup>3</sup>Kyoto University, Japan xxxxxxx@sjtu.edu.cn; yyyyyyy@cs.sjtu.edu.cn; zzzzzz@abcde.edu.fr

*Abstract*—This is a custom-formatted WPTC paper template that includes built-in LATEX styles for the various components of your paper. For example, this paragraph is formatted in the abstract environment using the IEEEtran LATEX class.

*Index Terms*—5G mobile communication, internet of things, power amplifiers, wearable sensors, wireless power transmission.

# I. INTRODUCTION

This template is provided to help you prepare your initial paper submission to WPTC, and if it gets accepted, the final paper as well. Please read through this entire template before you start writing your paper! This will save you and the WPTC Technical Program Committee considerable time, and improve your chances for acceptance.

Authors should remember that:

- 1) Initial paper submissions should be *three or four pages* (including all figures, tables, references, etc.), must be in PDF format, and cannot exceed 2 MB.
- 2) Acceptance rates for WPTC have historically run at approximately 60%. There is insufficient space within the WPTC Technical Program to accept all submissions.

# II. DETAILED TEXT FORMATTING

Please use this custom-formatted WPTC paper template that includes built-in LATEX styles designed to make each WPTC paper uniform. All submissions must adhere to the guidelines embodied in this document such as font size, line and paragraph spacing, margin and column width, etc. All of these features are automatically built into this template using customized LATEX styles based on the IEEEtran LATEX class [\[1\]](#page-1-0). For reference, Table I summarizes the equivalent Microsoft Word formatting details.

# *A. Document Settings*

Using  $8.5 \times 11$ -in paper, the top margin is 0.75 in, the bottom margin is 1 in, and the left and right margins are 0.625 in. Except for the Title, Authors, and Affiliations, use a doublecolumn format. The column width and spacing are 3.5 and 0.25 in, respectively.

All paragraphs, including the abstract, figure captions, and references, should be justified at the left *and right* edges. Automatic hyphenation for the entire document is enabled.

# *B. Title and Author List*

The Title, Author, and Affiliation sections are formatted using the  $\tilde{\}$  and  $\acute{\}$  commands, respectively.

# *C. Abstract and Index Terms*

The maximum abstract length required for the online papersubmission system is limited to 150 words, but the abstract length for the paper itself can be longer. Following the abstract, list in alphabetical order 5–7 IEEE-approved index terms [\[2\]](#page-1-1) describing your paper. IEEE search engines use these index terms to quickly locate your paper.

#### *D. Headings and Body Text*

Major sections use the  $\setminus$  section command and are numbered using Roman numerals, except for ACKNOWLEDGMENT and REFERENCES, which use the \section∗ command. Subsections use the \subsection command. Paragraph bodies of text use the default 10-pt font associated with the IEEEtran class.

#### *E. Equations*

Equations are entered using the eqnarray environment, as shown here:

$$
\oint \mathbf{E} \cdot \mathbf{d} \mathbf{L} = -\frac{\partial}{\partial t} \iint \mathbf{B} \cdot \mathbf{d} \mathbf{S}.
$$
 (1)

Note that a period is placed at the end of the equation to properly punctuate the previous sentence. Ensure that subscripts in your equations are legible. When referring to an equation, refer to "(1)" rather than "equation (1)", except at the beginning of a sentence: "Equation (1) shows. . . "

# III. FIGURES AND TABLES

Figures should utilize as much of the column width as possible to maximize legibility. Using a sans-serif font such as 8- to 10-pt Helvetica or Arial usually results in greater legibility than Times New Roman. *Do not use any font smaller than 8 pt!* When referring to a figure, use the abbreviation "Fig." followed by the figure number.

LATEX accepts PDF and encapsulated postscript files as figures, which are inserted using the figure environment. Standard postscript figures will not expand and contract to fill the designated area on the page. Encapsulated postscript files will. Thus, encapsulated postscriptfiles must obviously be only one page long. It is often easy to convert a postscript file to encapsulated postscript. In Linux this can be done with the command, "ps2epsi."

Place figure captions directly below each figure using the \caption command. Do not lump all figures at the end of the paper!

TABLE 1 SUMMARY OF TYPOGRAPHICAL SETTINGS

|                        | <b>Font Specifics</b>              |      |            | <b>Paragraph Description</b> |              |          |           |                              |
|------------------------|------------------------------------|------|------------|------------------------------|--------------|----------|-----------|------------------------------|
| <b>Section</b>         | (Times Roman unless specified)     |      |            | Spacing (in pt)              |              |          | Alignment | Indent                       |
|                        | style                              | size | special    | line                         | hefore       | after    |           | (in inches)                  |
| Title                  | plain                              | 17   | none       | single                       | $\Omega$     | 18       | centered  | none                         |
| Author List            | plain                              | 11.5 | none       | single                       | $\theta$     | 3        | centered  | none                         |
| <b>Affiliations</b>    | plain                              | 10   | none       | single                       | $\theta$     | $\Omega$ | centered  | none                         |
| Abstract               | bold                               | 9    | none       | exactly 10                   | $\mathbf{0}$ | $\Omega$ | justified | 0.125 $1^{st}$ line          |
| <b>Index Terms</b>     | bold                               | 9    | none       | exactly 10                   | $\Omega$     | $\Omega$ | justified | 0.125 $1^{st}$ line          |
| Headings               | plain                              | 10   | small caps | exactly 12                   | 18           | 6        | centered  | none                         |
| Subheadings            | italic                             | 10   | none       | exactly 12                   | 6            | 6        | left      | none                         |
| <b>Body Paragraphs</b> | plain                              | 10   | none       | exactly 12                   | $\Omega$     | $\theta$ | justified | $0.125$ 1 <sup>st</sup> line |
| Equations              | Symbol font for special characters |      |            | single                       | 6            | 6        | centered  | none                         |
| Figures                | 8- to 10-pt sans serif (Helvetica) |      |            | single                       | 12           | $\Omega$ | centered  | none                         |
| <b>Figure Captions</b> | plain                              | 8    | none       | exactly 10                   | 10           | 10       | justified | none, tab at 0.5             |
| References             | plain                              | 8    | none       | exactly 10                   | $\Omega$     | $\Omega$ | justified | $0.25$ hanging               |

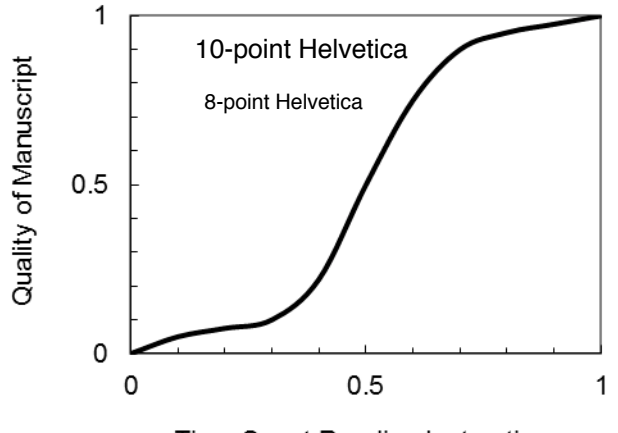

Time Spent Reading Instructions

Fig. 1. Estimated relationship between the time an author spends reading these instructions and the quality of the author's digest article.

If you decide to use color traces in your graphical data, be absolutely certain that there is no ambiguity about your graphical information when printed on a B&W printer.

Tables are inserted using the table environment. Table I illustrates one of the rare instances when the double-column format requirement can be violated.

### IV. CITING PREVIOUS WORK

Use the \cite command to reference an electronic-only source [\[1\]](#page-1-0), [\[2\]](#page-1-1), journal article [\[3\]](#page-1-2), conference digest article [\[4\]](#page-1-3), magazine article [\[5\]](#page-1-4), or book [\[6\]](#page-1-5). To simultaneously cite these references [\[1\]](#page-1-0)–[\[6\]](#page-1-5) use the format just demonstrated. The reference list is the last section and references are listed in the order cited.

References should be detailed. For journal articles, list all authors by initials and last name, the title of the paper in quotations (capitalizing only the first letter of the first word), the journal name in italics, the volume number, the issue number, the page numbers, and the date. Use the examples provided [\[1\]](#page-1-0)–[\[12\]](#page-2-0) as a guide. For additional examples of how to properly format your references, as well as other paperwriting tips, refer to [\[7\]](#page-1-6).

To equalize the column lengths on the last page, use the  $\vert \tilde \rangle$  are  $\tilde \gamma$  or  $\tilde \gamma$  in EEEtriggeratref commands. For example, this document contains the  $\IEEEtriggerateref{8}$ command to manually insert a column break before [\[8\]](#page-2-1).

# V. CREATION OF THE PDF FILE

Authors are required to submit their initial paper in PDF format using their own conversion software. The initial paper does not have to be compatible with IEEE Xplore. Remember to adhere to the 4-page limit and the 2-MB filesize limit. Authors should check the WPTC2018 website [\(www.wptc2018.org\)](www.wptc2018.org) for the most up-to-date instructions. As always with a conversion to PDF, authors should *very carefully* check a printed copy.

# VI. CONCLUSION

A number of sources are available to help you write your WPTC paper [\[8\]](#page-2-1)–[\[12\]](#page-2-0). Following that advice and these instructions will improve the quality of your paper and the WPTC Digest. If you have questions, please contact the Technical Program Committee chairs at [wptc2018@polymtl.ca.](mailto:wptc2018@polymtl.ca)

#### ACKNOWLEDGMENT

You may acknowledge sponsors or people who have contributed to this work.

#### **REFERENCES**

- <span id="page-1-0"></span>[1] M. Shell. (Aug. 2015). How to use the IEEEtran LATEX class. [Online]. Available: [http://mirrors.ibiblio.org/CTAN/macros/latex/contrib/](http://mirrors.ibiblio.org/CTAN/macros/latex/contrib/IEEEtran/IEEEtran_HOWTO.pdf) [IEEEtran/IEEEtran](http://mirrors.ibiblio.org/CTAN/macros/latex/contrib/IEEEtran/IEEEtran_HOWTO.pdf) HOWTO.pdf
- <span id="page-1-1"></span>[2] IEEE. (2015). 2015 IEEE Taxonomy, ver. 1.0. [Online]. Available: [https:](https://www.ieee.org/documents/taxonomy_v101.pdf) [//www.ieee.org/documents/taxonomy](https://www.ieee.org/documents/taxonomy_v101.pdf)\_v101.pdf
- <span id="page-1-2"></span>[3] P. R. Herczfeld, A. S. Daryoush, A. Rosen, A. K. Sharma, and V. M. Contarino, "Indirect subharmonic optical injection locking of a millimeterwave IMPATT oscillator," *IEEE Trans. Microw. Theory Tech.*, vol. 34, no. 12, pp. 1371–1376, Dec. 1986.
- <span id="page-1-3"></span>[4] K. Maruhashi, K. Ohata, and M. Madihian, "single-bias diode-regulated 60 GHz monolithic LNA," in *1997 IEEE MTT-S Int. Microw. Symp. Dig.*, Denver, CO, USA, June 1997, pp. 443–446.
- <span id="page-1-4"></span>[5] A. M. Apte, A. K. Poddar, M. Rudolph, and U. L. Rohde, "A novel low phase noise X-band oscillator," *IEEE Microw. Mag.*, vol. 16, no. 1, pp. 127–135, Feb. 2015.
- <span id="page-1-5"></span>[6] K. C. Gupta, *Microwaves*, New Delhi, India: New Age International, 1983.
- <span id="page-1-6"></span>[7] IEEE. (2013, Dec.). Preparation of papers for IEEE transactions and journals (December 2013). [Online]. Available: [http://www.ieee.org/](http://www.ieee.org/documents/transactions_journals.pdf) [documents/transactions](http://www.ieee.org/documents/transactions_journals.pdf) journals.pdf
- <span id="page-2-1"></span>[8] WPTC2018 Steering Committee. (2017, Sep.). Recent advances in eliminating double-blind violations in conference papers. [Online]. Available: [http://www.wptc2018.org]( http://www.wptc2018.org)
- [9] J. C. Rautio, "Publishing at WPTC–part I," *IEEE Microw. Mag.*, vol. 14, no. 4, pp. 162–163, Jun. 2013.
- [10] J. C. Rautio, "Publishing at WPTC–part II," *IEEE Microw. Mag.*, vol. 14, no. 5, pp. 131–133, Jul./Aug. 2013.
- [11] J. C. Rautio, "Publishing at WPTC–part III," *IEEE Microw. Mag.*, vol. 14, no. 6, pp. 119–121, Sep./Oct. 2013.
- <span id="page-2-0"></span>[12] G. Ponchak. (2013, Apr.). Understanding the process of writing papers for MTT-S publications. [Online]. Available: [https://www.mtt.org/sites/default/files/content/PUBLICATIONS](https://www.mtt.org/sites/default/files/content/PUBLICATIONS_media/MTT-S_Paper_Writing_rev_12.pdf)\_media/ MTT-S\_Paper\_[Writing](https://www.mtt.org/sites/default/files/content/PUBLICATIONS_media/MTT-S_Paper_Writing_rev_12.pdf)\_rev\_12.pdf